# **OCLC Data Sync Reports with Python**

Colin Bitter Head of Cataloging and Metadata R. Barbara Gitenstein Library The College of New Jersey

Catalog Management Interest Group ALA Core Interest Group Week February 3, 2021

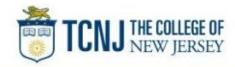

https://github.com/colinbitter

## **OCLC Data Sync Collections**

- Replaces batchload services
- Part of WorldShare Collection Manager
- Allows libraries to keep holdings aligned with WorldCat
- Several options for ongoing collections
  - Bibliographic collection
  - Local holdings records (LHR) collection
  - Non-MARC numeric search key collection
  - Non-MARC patterned data collection
- Reclamation (one-time project)
- More information available from OCLC
   <u>https://help.oclc.org/Metadata\_Services/WorldShare\_Collection\_Manager/Ch
   oose\_your\_Collection\_Manager\_workflow/Data\_sync\_collections?sl=en
  </u>

#### **TCNJ** Publishing Profiles (Alma)

- Two publishing profiles in Alma
  - Electronic titles (all electronic institutional records with OCLC#)
  - Physical titles (all physical records set to "publish bib")
- Files from each profile sent daily via FTP
  - Added, deleted, updated (determined by Alma logic)
- Average ≈3,000 records daily between both profiles

## **OCLC Datasync Settings**

- Two datasync collections in OCLC, corresponding to Alma publishing profiles (physical/electronic)
- Local system number (Alma MMS ID) located in 001
- OCLC number located in 035 \$a
- MARC record delivery disabled (only receive reports)
- Used number matching up until July 2020
- Currently use record matching
- Likely to resume number matching when available

## OCLC Datasync Issues

• Record matching can leave stray holdings in WorldCat

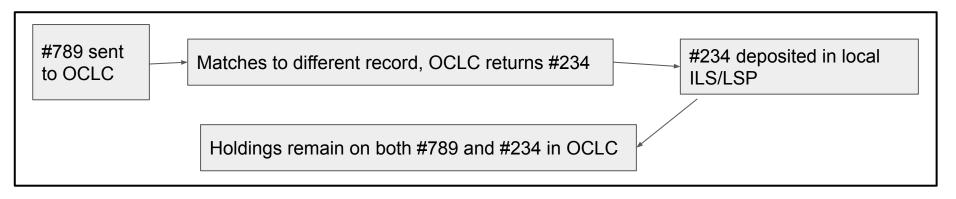

- Records constantly merging in WorldCat via DDR (Duplicate Detection Resolution) and Member Merge Project
- Lag between data sync and report processing
  - Reports contain new OCLC#s, but merges can occur after report delivery
- Duplicate records in local ILS/LSP can cause problems

### OCLC Datasync Issues

• Note: <u>Data Sync Record Matching Algorithm different from DDR</u>. Can result in "loop" behavior

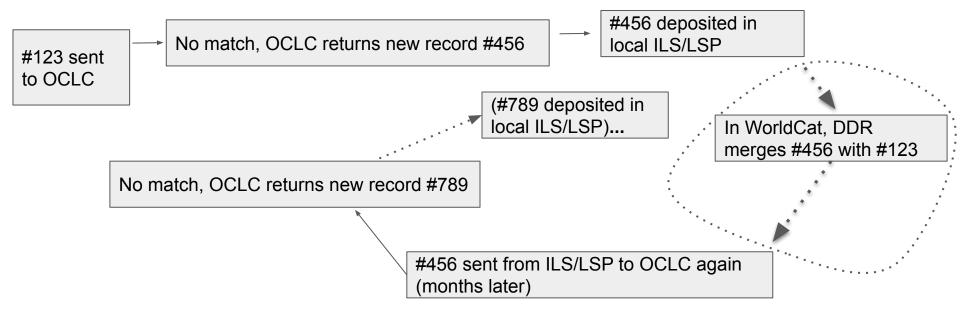

## Reports from OCLC

- Numerous reports delivered after each sync (WorldShare>>Metadata>>My Files>>Downloads)
- Reports generated within hours of Alma publishing job
- TCNJ uses two reports
  - Bibliographic Processing Report (BibProcessingReport.txt)
  - Bibliographic Exception Report (BibExceptionReport.txt)
- Your mileage may vary
- Use Python to enhance the Bibliographic Processing Report
- Manually process the Bibliographic Exception Report

#### BibProcessingReport.txt

• Pipe delimited

bibKey | **local system number** | **input OCLC** | **output OCLC** | bibAction NJT\_156489|999258913405191|1098222884|1098222884|match

- Desired outcome:
  - Keep all OCLC#s up to date in Alma
    - Maintain links from WorldCat.org
    - OCLC# is match point for dozens of record sources/vendors
  - Keep holdings aligned with WorldCat

- Intended for use with the Bibliographic Processing Report
- Input (from BibProcessingReport.txt)
   NJT54689 | 991146803405191 | 830722503 | 1232418344 | create
- Output (oclc\_result.csv)

| DATASYNC - | MMSID           | FILEINPUT | FILEOUTPUT   | ACTION | FILEMATCH | - BATCH   | ORIGBATCHMATCH 🗐 | NEWBATCHMATCH | HELD . |
|------------|-----------------|-----------|--------------|--------|-----------|-----------|------------------|---------------|--------|
| NJT54689   | 991146803405193 | 830722503 | 3 1232418344 | create | FALSE     | 123241834 | FALSE            | TRUE          | TRUE   |
| 1          |                 |           |              |        |           |           |                  |               |        |

- Windows OS
- Libraries/modules
  - o pandas, numpy, glob, path
  - bookops-worldcat developed by Tomasz Kalata (NYPL) <u>https://pypi.org/project/bookops-worldcat/</u>

(Requires WorldCat Metadata API)

- Targets first text file in downloads folder (e.g., C:\Users\Colin\Downloads)
- Creates dataframe from text file

- Dataframe
- Input (BibProcessingReport.txt)

NJT54689 | 991146803405191 | 830722503 | 1232418344 | create

Output (initial dataframe)

 DATASYNC
 MMS ID
 FILEINPUT
 FILEOUTPUT
 ACTION

 NJT54689
 991146803405191
 830722503
 1232418344
 create

- If FILEOUTPUT is null, replace with FILEINPUT
- Initial comparison (FILEMATCH) between FILEINPUT and FILEOUTPUT DATASYNC MMSID
   FILEINPUT FILEOUTPUT ACTION
   FILEMATCH
   NJT54689
   991146803405191
   830722503
   1232418344
   create
   FALSE
- Take all values from FILEOUTPUT and query WorldCat using WorldCat
   Metadata API

- Use FILEOUTPUT to query WorldCat for:
  - OCLC# (currentOclcNumber)
  - Holdings status (holdingCurrentlySet)
- Append returned values to dataframe
   DATASYNC MMSID FILEINPUT FILEOUTPUT ACTION FILEMATCH BATCH HELD
   NJT54689 991146803405191 830722503 1232418344 create FALSE 1232418344 FALSE
  - Add two comparisons: FILEINPUT==BATCH, FILEOUTPUT==BATCH

DATASYNCMMSIDFILEINPUTFILEOUTPUTACTIONFILEMATCHBATCHORIGBATCHMATCHNEWBATCHMATCHHELDNJT5468999118...8307225031232418344createFALSE1232...FALSETRUEFALSE

• Output dataframe to csv (oclc\_result.csv) to downloads folder

#### oclc\_result.csv

- Generally looking for FALSE values
- Held: If not held in OCLC (FALSE), confirm in local ILS/LSP
  - Two records with same OCLC#, one is deleted>>>unheld in WorldCat
- Comparisons: FILEMATCH, ORIGBATCHMATCH, NEWBATCHMATCH If FALSE, take any number of actions:
  - Examine records between Alma and WorldCat
  - Batch new OCLC#s numbers back into Alma
  - Be sure holdings are correct (holdings set on new OCLC record does not mean holdings were removed on previous OCLC record)

Questions bitterc1@tcnj.edu https://github.com/colinbitter